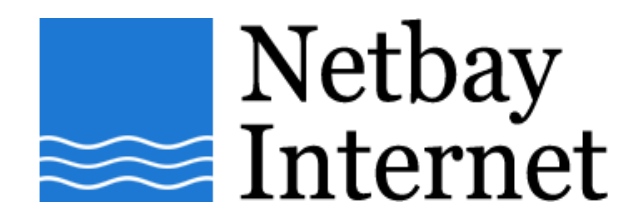

## **Email troubleshooting: disable "Hang up after send and receive" for Microsoft Outlook 2007:**

1. Open up MS Outlook 2007, click on Tools – **Options**

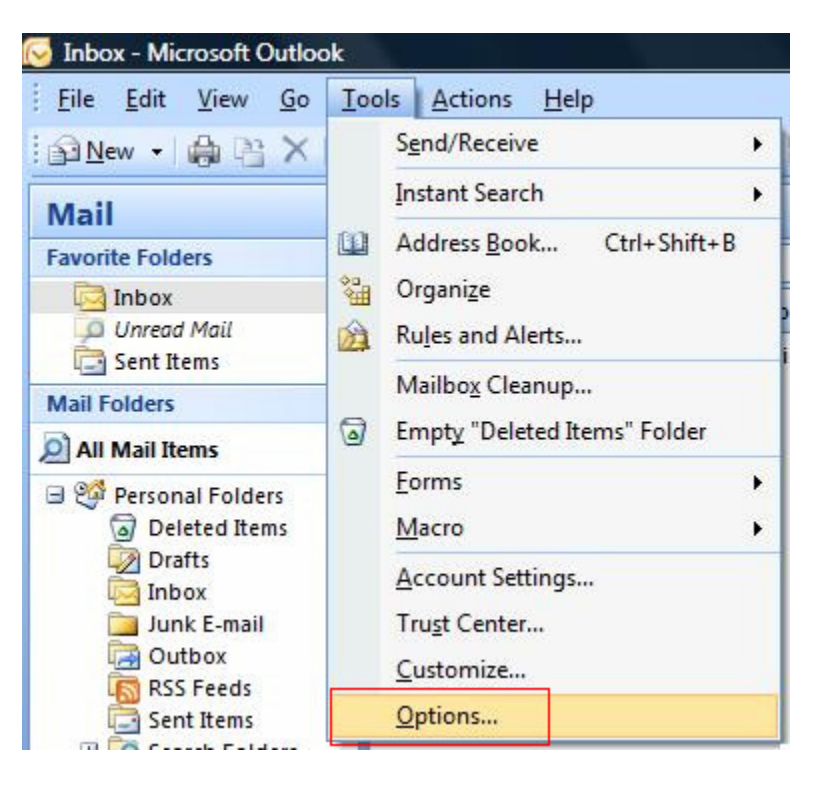

## 2. Click on **Mail Setup** tab.

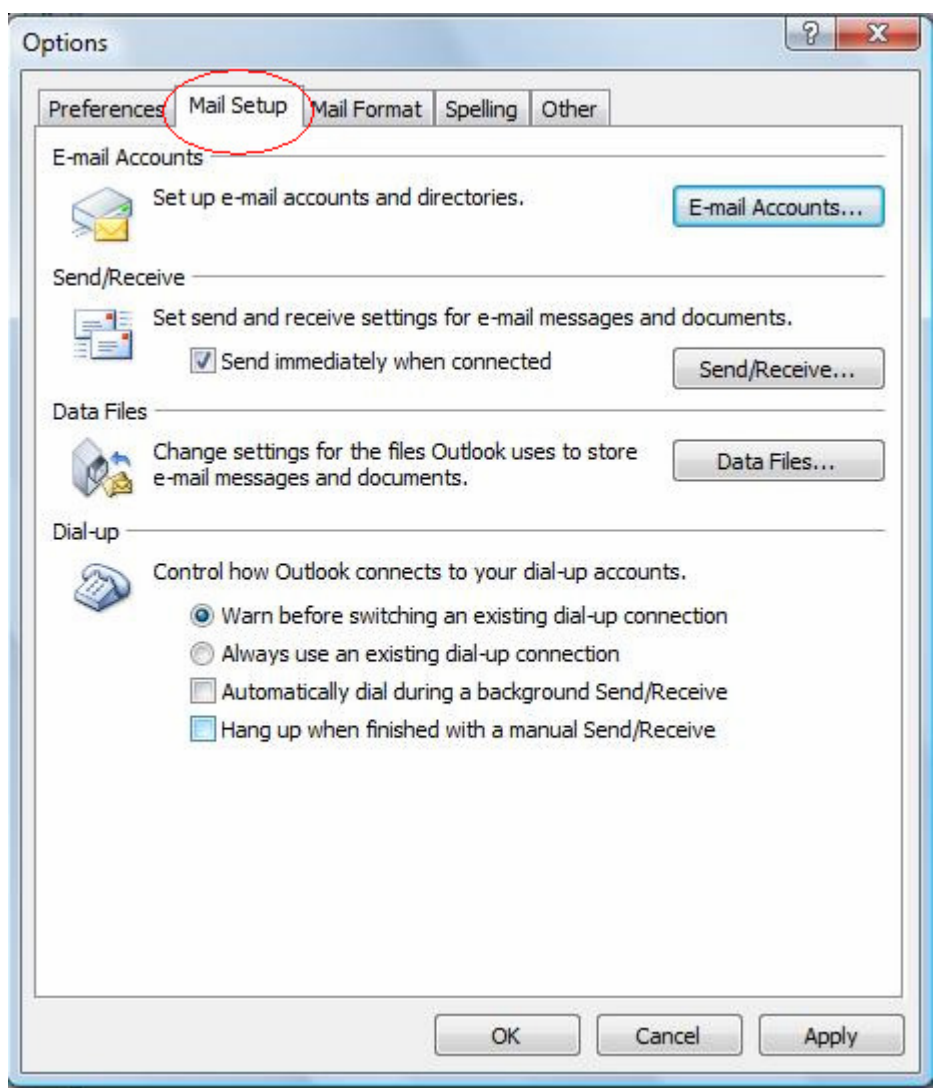

3. Untick **Hang up when finished with a manual Send/Receive**.

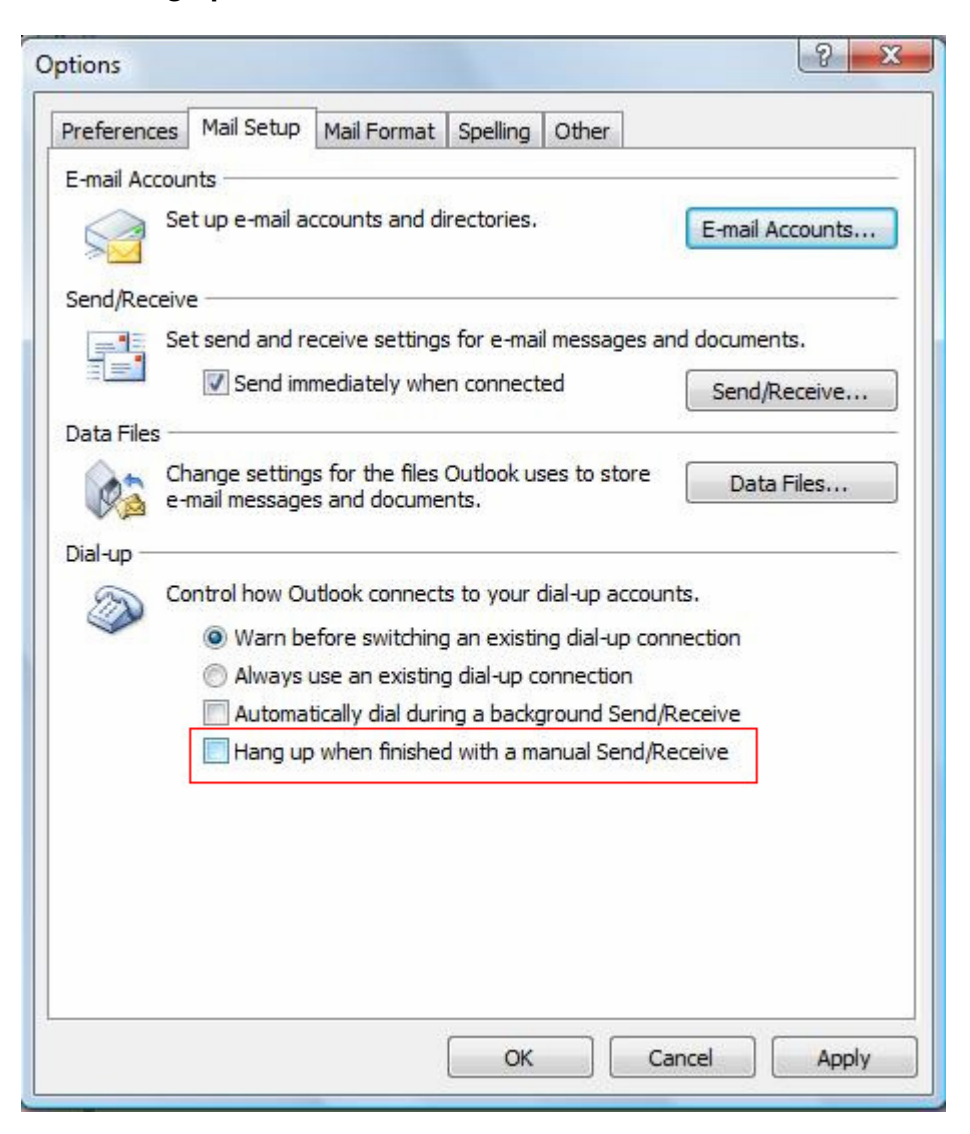

4. Click on **Apply** and Click **OK**.